# **Differential appearance editing for measured BRDFs**

Apostolia Tsirikoglou<sup>∗</sup>

Joel Kronander Per Larsson Tanaboon Tongbuasirilai Andrew Gardner Jonas Unger

C-Research, Linköping University

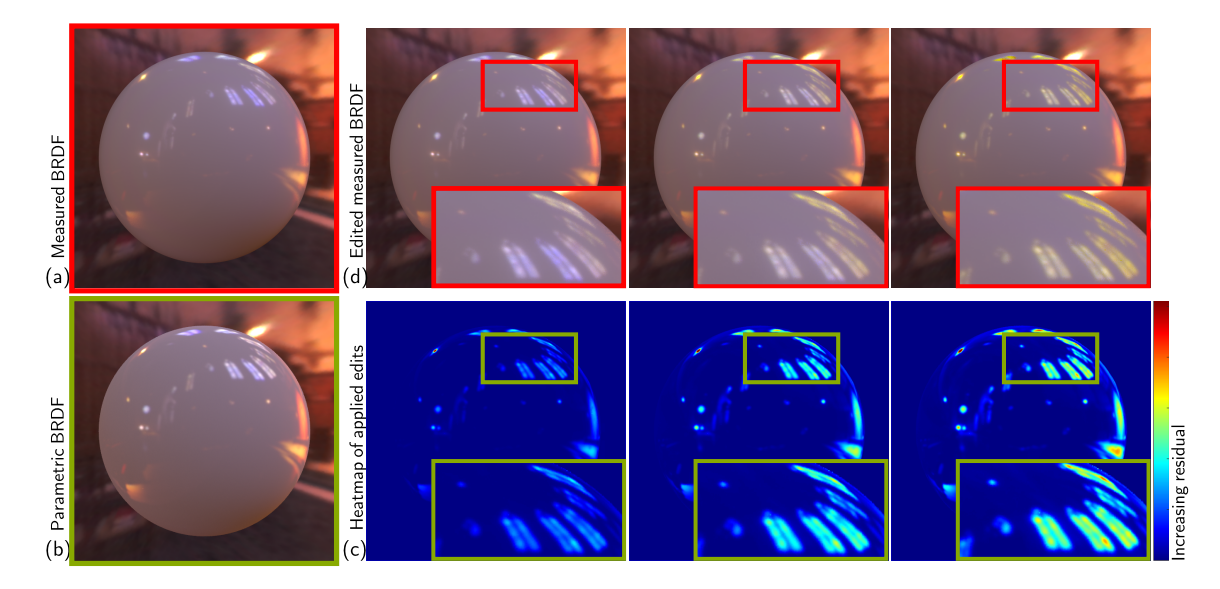

Figure 1: *Example edit to the (a) measured BRDF "alumina-oxide" from the MERL database [\[Matusik et al. 2003\]](#page-1-0), where the hue of the specular lobe is changed. The measured data are initially fitted to the (b) Ashikhmin-Shirley parametric BRDF model [\[Ashikhmin and Shirley](#page-1-1) [2000\]](#page-1-1) and the (c) induced edits are visualized as a heatmap of the absolute value of the residual vectors, which are used to approximate the (d) edits made in the measured BRDF data.*

Keywords: Data-driven BRDFs, material editing

Concepts:  $\bullet$ Computing methodologies  $\rightarrow$  Reflectance modeling;

## **1 Introduction**

Data driven reflectance models using BRDF data measured from real materials, e.g. [\[Matusik et al. 2003\]](#page-1-0), are becoming increasingly popular in product visualization, digital design and other applications driven by the need for predictable rendering and highly realistic results. Although recent analytic, parametric BRDFs provide good approximations for many materials, some effects are still not captured well [Löw et al. 2012]. Thus, it is hard to accurately model real materials using analytic models, even if the parameters are fitted to data. In practice, it is often desirable to apply small edits to the measured data for artistic purposes, or to model similar materials that are not available in measured form. A drawback of data driven models is that they are often difficult to edit and do not easily lend themselves well to artistic adjustments. Existing editing techniques for measured data [\[Schmidt et al. 2014\]](#page-1-3), often use

<sup>∗</sup>apostolia.tsirikoglou@liu.se

*SIGGRAPH '16 Talks*, July 24-28, 2016, Anaheim, CA,

ISBN: 978-1-4503-4282-7/16/07

DOI: <http://dx.doi.org/10.1145/2897839.2927455>

complex decompositions making them difficult to use in practice.

In this work we propose and explore a simple and efficient method for intuitive editing of measured BRDF data. The proposed algorithm lets the user explore and edit the appearance of measured BRDFs by changing the parameters of analytical BRDFs familiar to the user. To maintain the physical accuracy inherent to measured data during the edits, we compute the difference between the edited analytical BRDF and the original analytical BRDF fitted to the data. We then use this analytical difference to approximate the tangent vector in the complex space of measured BRDFs to induce the desired edit in the measured data. The proposed method enables physically plausible edits to the measured data, e.g. energy conservation, which can be difficult to achieve with previous techniques. We also explore how the proposed method can handle large edits to the measured data, and how the method can be used for physically plausible interpolation between measured BRDFs. Our method allows the user to rapidly create a range of artistic adjustments using familiar analytical BRDFs, for example by changing the color of the specular reflection while keeping the rest of the lobe intact, see Figures 1 and 2. More examples can be found in the supplementary video.

# **2 Editing**

We assume that the measured BRDF data is represented in some suitable basis using coefficients  ${c_i^m}_{i=1}^N$ . In the simplest case these correspond to the canonical basis in some parameterization over the incident and outgoing directions over the hemisphere, e.g. representing the BRDF as a 3D matrix with N non-zero entries.

Permission to make digital or hard copies of part or all of this work for personal or classroom use is granted without fee provided that copies are not made or distributed for profit or commercial advantage and that copies bear this notice and the full citation on the first page. Copyrights for thirdparty components of this work must be honored. For all other uses, contact the owner/author(s).  $\odot$  2016 Copyright held by the owner/author(s).

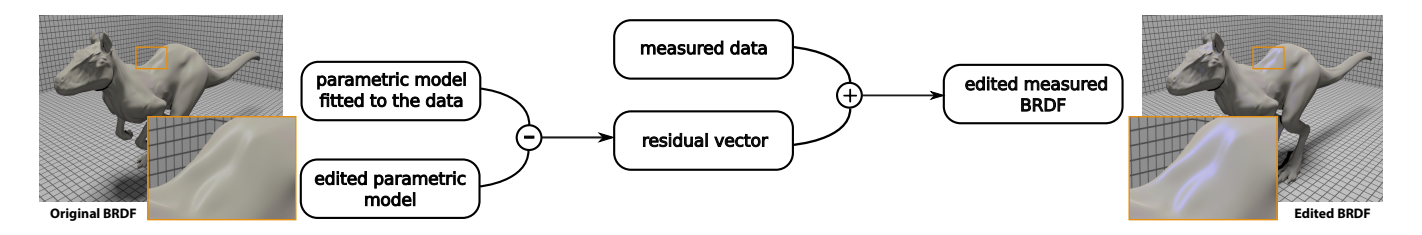

Figure 2: *We propose a simple and flexible framework for intuitive editing of measured BRDF data. Our approach is based on using edits of analytical BRDF models to induce similar changes in the measured data. See the text for more details.*

#### **2.1 Parametric tangent approximation**

To provide a reasonable starting-point for the user edits, we fit a parametric BRDF model,  $\rho(\omega_i, \omega_o)$ , to the data and expose the fitted parameter values  $\{p_i\}_{i=1}^K$  to the user. We explore the use of both standard least squares fits, as well as other perceptually motivated fitting metrics [Löw et al. 2012]. The user then edits the parameters to induce a desired change in the measured data. For example, increasing the gloss parameter in an ABC-BRDF model fit, [Löw et al. 2012], produces a set of edited parameters  $\{p_i^e\}_{i=1}^K$ .

The residual between the initial fit,  $\{p_i\}_{i=1}^K$ , and the edited parameters,  $\{p_i^e\}_{i=1}^K$ , is then computed using the parametric model and expressed in the same basis as the measured material, resulting in the coefficients  $\{c_i^r\}_{i=1}^N$ . We then update the measured data coefficients to describe the change introduced by

$$
c_i^m \to max(0, c_i^m + c_i^r)
$$
 (1)

Note that this allows us to keep the high accuracy in the measured data, since we are using the limited accuracy of the parametric model's fit only to represent the approximate tangent vector (induced by the user edits) in the space of measured materials. For larger edits, this significantly reduces the width of the specular lobe and artifacts can appear in the measured data due to zero crossings. To handle large edits of these types we linearly interpolate the final result between the edited measured material and the parametric result.

### **2.2 Physically plausible edits**

In this editing procedure we ensure energy conservation and reciprocity by using physical plausible BRDF models to approximate differences and induce tangents. In fact, it is easy to see that the final, edited measured BRDF will also be physically plausible if the tangent vectors describing the edits are computed using a physically plausible analytical model. Thus, the tangent induced from the physically plausible analytical model will by definition preserve energy and reciprocity for differential changes.

#### <span id="page-1-4"></span>**2.3 Large Edits**

After a series of edits, the original measured material may no longer be the best representation available. However, by using a database of measured materials we can improve our method by precomputing parameters  $\{p_i^m\}_{i=1}^K$  for the analytical BRDF model for each material  $m$  in the database. When a user makes a large edit we first search for the closest matching set of parameter coefficients  $\{p_i^f\}_{i=1}^K$  in the database, corresponding to material f. We then compute the residual of the analytical BRDF model using the closest matching parameters  $\{p_i^f\}_{i=1}^K$  and the edited  $\{p_i^e\}_{i=1}^K$ , and apply that change to the coefficients of the closest matching material in the database. To enable smooth transitions, the two closest measured materials can also be used and the desired edit is then interpolated between the computed results (measured data + residual). In our examples, we use the MERL-database [\[Matusik et al. 2003\]](#page-1-0).

### **3 Interpolation**

<span id="page-1-5"></span>The proposed method can also be used for interpolating between two measured BRDF models. The simplest solution is to directly interpolate the coefficients  ${c_i^m}_{i=1}^N$  of the measured materials. However, this approach does not preserve desirable physical invariants, such as energy and reciprocity, and can result in very complicated intermediate BRDFs, far from physically plausible. Instead we propose to use an efficient approach similar to that used to handle large edits presented in section [2.3.](#page-1-4) First we fit an analytical BRDF model to both materials, resulting in coefficients,  ${p^{m}}_{i=1}^{K}$  and  ${p_i^{m}}_{i=1}^{K}$ . We then construct a linear map from  ${p_i^{m}}$  to  ${p_i^{m}}$  for each  $i = 1...k$ . The user is then exposed to the parameters of this linear map of the parameter space. In practice, we expose the user to a set of sliders between 0 and 1 for each of the parameters  $i = 1...K$ , where a setting of 0 on all siders corresponds to the first material and a setting of 1 corresponds to the second material. Given a user setting, we then infer a intermediate analytical model  $\{p_i^I\}_{i=1}^K$ . By computing the difference between this intermediate analytical model and the first and second analytical model fits, we get two difference vectors. The first difference vector is applied to the first measured BRDF, to compute,  ${c_i^{I}}_{i=1}^N$ , according to  $(1)$ . The second difference vector is then applied to the second measured BRDF, computing  ${c_i^I}^2_{i=1}^N$  in the same way. The final intermediate BRDF is then obtained as a weighted average of  $\{c_i^{I_1}\}_{i=1}^N$  and  $\{c_i^{I_2}\}_{i=1}^N$ , where the weights are proportional to the distance in the parametric space. This relatively simple technique lets us explore intuitive interpolations between measured BRDF data that preserve physically plausible invariants such as energy conservation and reciprocity, provided a physically plausible underlying analytical BRDF model.

### **References**

- <span id="page-1-1"></span>ASHIKHMIN, M., AND SHIRLEY, P. 2000. An anisotropic phong brdf model. *Journal of graphics tools 5*, 2, 25–32.
- <span id="page-1-2"></span>LÖW, J., KRONANDER, J., YNNERMAN, A., AND UNGER, J. 2012. Brdf models for accurate and efficient rendering of glossy surfaces. *ACM Trans. Graph. 31*, 1.
- <span id="page-1-0"></span>MATUSIK, W., PFISTER, H., BRAND, M., AND MCMILLAN, L. 2003. A data-driven reflectance model. *ACM Trans. Graph. 22*, 3.
- <span id="page-1-3"></span>SCHMIDT, T.-W., PELLACINI, F., NOWROUZEZAHRAI, D., JAROSZ, W., AND DACHSBACHER, C. 2014. State of the art in artistic editing of appearance, lighting, and material. In *Eurographics STARs*, Eurographics.